Abbott GmbH & Co. KG Max-Planck-Ring 2 65205 Wiesbaden, Germany

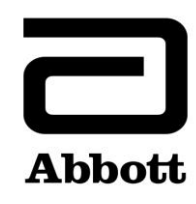

## **Urgent Field Safety Notice (Comunicazione di sicurezza urgente) Informazione sul prodotto (Product Correction)**

**Urgente - Richiesta azione immediata**

**Data** 21 maggio 2019

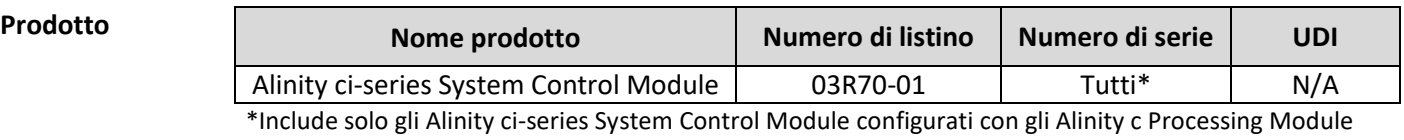

**Spiegazione** Abbott ha identificato un problema, con tutte le versioni software Alinity ci-series esistenti sul mercato, relativo alla possibile mancata rilevazione di una problematica con i dosaggi sodio (Na<sup>+</sup>), potassio (K<sup>+</sup>) e cloro (Cl<sup>-</sup>) dell'Alinity c Integrated Chip Technology (ICT).

> Il software contiene una specifica della deriva del voltaggio per la soluzione di riferimento ICT. Questa specifica definisce la soglia della deriva del voltaggio per la soluzione di riferimento ICT prima e dopo l'aspirazione del campione ICT. Una deriva del voltaggio della soluzione di riferimento elevata può essere il risultato di molteplici cause. Per ulteriori informazioni sulle probabili cause e sulle azioni correttive da intraprendere relative a questa problematica, fare riferimento al codice di errore: 1042 "Impossibile calcolare il risultato. Errore deriva voltaggio per soluzione di riferimento ICT." o al codice di errore: 1075 "Errore di misurazione ICT per (Na)." nel capitolo 10 del Manuale d'impiego Alinity ci-series e nell'Appendice A della presente lettera.

L'attuale specifica della deriva del voltaggio per la soluzione di riferimento ICT è 10 mV. I campioni con una deriva del voltaggio per la soluzione di riferimento ICT superiore a 10 mV generano il codice di errore: 1042 "Impossibile calcolare il risultato. Errore deriva voltaggio per soluzione di riferimento ICT." o il codice di errore: 1075 "Errore di misurazione ICT per (Na)."

I valori della deriva del voltaggio per la soluzione di riferimento compresi tra 3 mV e 10 mV potrebbero indicare un problema e potenzialmente influenzare i risultati ICT (campioni, calibratori e controlli). Il range del bias dei risultati ICT rispetto al valore previsto è stato stimato essere compreso tra -34% e +51%. I valori della deriva del voltaggio per la soluzione di riferimento ICT non sono visibili all'utente.

Abbott renderà disponibile la versione 2.6.1 del software Alinity ci-series nella quale la soglia della deriva del voltaggio per la soluzione di riferimento ICT è stata cambiata da 10mV a 3mV al fine di migliorare la capacità del sistema di rilevare la deriva del voltaggio per la soluzione di riferimento ICT.

**Impatto sui pazienti** I problemi con la soluzione ICT potrebbero dare luogo a risultati del paziente non corretti sui dosaggi Na<sup>+</sup>, K<sup>+</sup> e Cl<sup>-</sup> su tutti i tipi di campioni (siero, plasma e urina).

**Azioni da intraprendere** Per attenuare il problema fino alla disponibilità della versione software 2.6.1 i clienti dovranno

- 1. Eseguire l'analisi di tutti i campioni dei pazienti ICT in duplicato. Per informazioni sulla richiesta di replicati, fare riferimento a *Creare una richiesta per campione singolo* nel Manuale d'impiego Alinity ci-series, capitolo 5.
- 2. Verificare che la differenza nel recupero tra i replicati dei campioni non sia superiore alle soglie elencate di seguito:

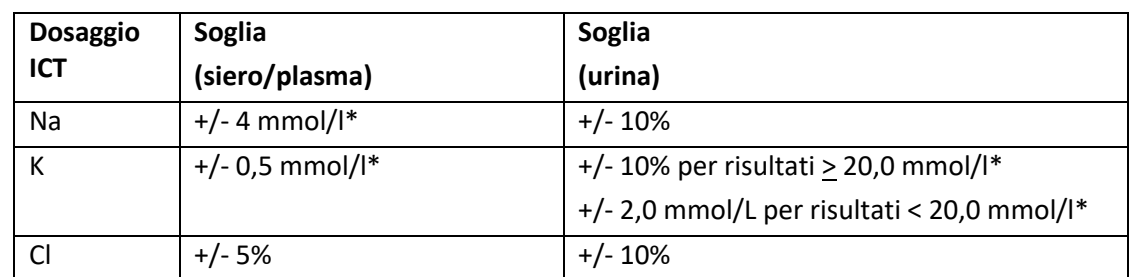

\*Risultati espressi in mmol/l equivalgono a mEq/l.

- 3. Se la differenza nel recupero tra i replicati dei campioni supera la soglia, fare riferimento a *Risultati errati, scarsa precisione: Risultati ICT (c*-*series)* nel Manuale d'impiego Alinity ciseries, capitolo 10 per indicazioni sull'individuazione e la risoluzione dei problemi.
- 4. Dopo aver individuato e risolto i problemi, analizzare nuovamente i campioni in duplicato.
- 5. Se nell'arco di 24 ore vengono rilevati tre o più campioni ICT discrepanti, senza una causa attribuibile:
	- a. Interrompere le analisi ICT e disattivare tutti i dosaggi ICT tramite l'interfaccia utente del software fino a quando il problema non è risolto.
		- i. Sulla scheda **Generale** della schermata Parametri dosaggio, toccare **Paziente disattivato** nell'elenco a tendina **Disponibilità dosaggio**.
	- b. Contattare il Servizio Clienti per la risoluzione di qualsiasi guasto hardware.

Al fine di risolvere questo problema il Suo responsabile Abbott fisserà un appuntamento per eseguire l'aggiornamento obbligatorio del software Alinity ci-series alla versione 2.6.1. Promemoria: la versione 2.6.0 del software Alinity ci-series deve essere installata prima di effettuare l'installazione della versione 2.6.1.

L'Appendice A contiene ulteriori probabili cause per i messaggi di errore 1042 e 1075. Si prega di conservare una copia dell'Appendice A fino a quando non sarà disponibile la prossima revisione del Manuale d'impiego Alinity ci.

Qualora il prodotto indicato in precedenza sia stato inviato ad altri laboratori, La preghiamo di informarli

della presente Informazione sul prodotto (Product Correction) e di inviarne loro una copia.

Conservare la presente comunicazione per gli archivi del laboratorio.

**Contatti** Ci scusiamo per gli eventuali inconvenienti arrecati al Suo laboratorio.

Per qualsiasi domanda relativa alla presente comunicazione, da parte Sua o dei medici Suoi clienti, i clienti USA sono pregati di contattare il Servizio Clienti all'1-877-4ABBOTT (disponibile 24 ore su 24, 7 giorni su 7). I clienti al di fuori degli Stati Uniti sono pregati di rivolgersi al Servizio Clienti locale.

Se si è a conoscenza di pazienti od operatori che abbiano subito lesioni in relazione alla presente Field Action, segnalare immediatamente l'accaduto al Servizio Clienti locale.

## **Appendice A**

Ulteriori probabili cause e azioni correttive associate al codice di errore: 1042 "Impossibile calcolare il risultato. Errore deriva voltaggio per soluzione di riferimento ICT." o al codice di errore: 1075 "Errore di misurazione ICT per (Na)."

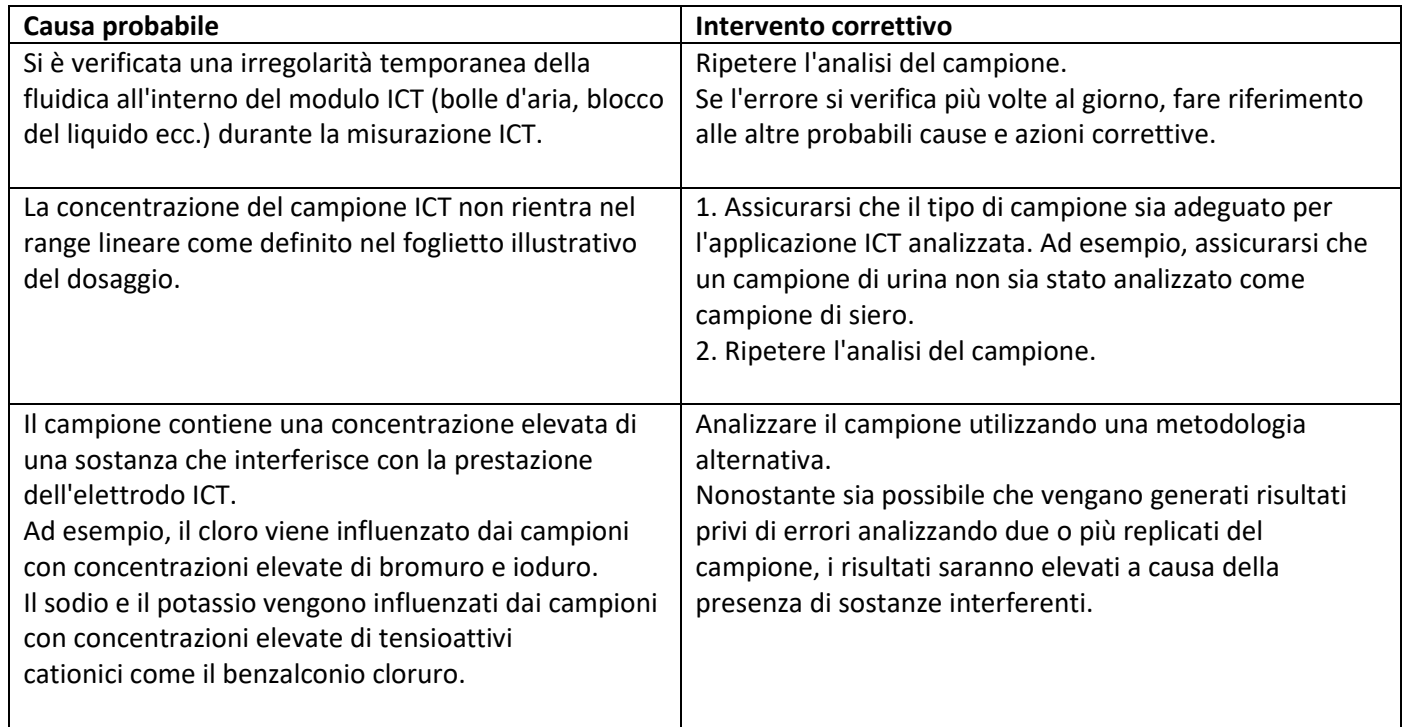

Per ulteriori informazioni sulle probabili cause e sulle azioni correttive da intraprendere relative a questa problematica, fare riferimento al codice di errore: 1042 "Impossibile calcolare il risultato. Errore deriva voltaggio per soluzione di riferimento ICT." o al codice di errore: 1075 "Errore di misurazione ICT per (Na)." nel capitolo 10 del Manuale d'impiego Alinity ci-series.